# ICS 52: Introduction to Software Engineering

Fall Quarter 2004

Professor Richard N. Taylor

Lecture Notes: Testing

http://www.ics.uci.edu/~taylor/ICS\_52\_FQ04/syllabus.html

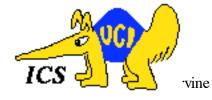

#### Two Approaches

- White box testing
  - Structural testing
  - Test cases designed, selected, and ran based on structure of the source code
  - Scale: tests the nitty-gritty
  - Drawbacks: need access to source; thought-process driven by what you've got
- ◆ Black box testing
  - Specification-based testing
  - Test cases designed, selected, and ran based on specifications
  - Scale: tests the overall system behavior
  - Drawback: less thorough? Thought-process limited to what you're supposed to have.

#### Structural Testing

- ◆ Use source code to derive test cases
  - Build a graph model of the system
    - » Control flow
    - » Data flow
  - State test cases in terms of graph coverage
- ◆ Choose test cases that guarantee different types of coverage
  - Node coverage
  - Edge coverage
  - Loop coverage
  - Condition coverage
  - Path coverage

## Example

```
Node getSecondElement() {
Node head = getHead();
if (head == null)
return null;
if (head.next == null)
return null;
return null;
return head.next.node;
}
```

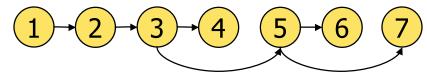

#### Example

```
float homeworkAverage(float[] scores) {
         float min = 99999;
   2
         float total = 0;
   3
         for (int i = 0; i < scores.length; i++) {
   4
   5
            if (scores[i] < min)</pre>
               min = scores[i];
   6
            total += scores[i];
   8
   9
         total = total - min;
         return total / (scores.length - 1);
  10
  11 }
University of California, Irvine
```

#### Node Coverage

- ◆ Select test cases such that every <u>node</u> in the graph is visited
  - Also called statement coverage
    - » Guarantees that every statement in the source code is executed at least once
- Selects minimal number of test cases

#### Test case: { 2 }

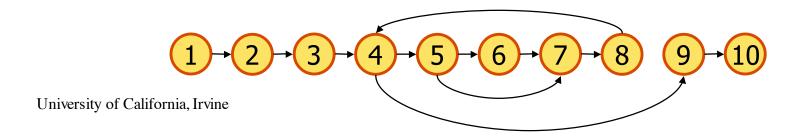

## Edge Coverage

- ◆ Select test cases such that every <u>edge</u> in the graph is visited
  - Also called branch coverage
    - » Guarantees that every branch in the source code is executed at least once
- More thorough than node coverage
  - More likely to reveal logical errors

Test case: { 1, 2 }

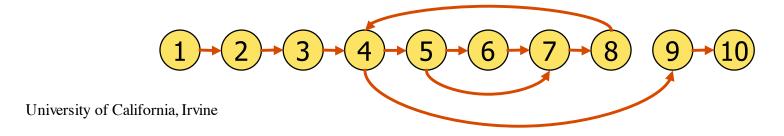

## Other Coverage Criteria

- ◆ Loop coverage
  - Select test cases such that every loop boundary and interior is tested
    - » Boundary: 0 iterations
    - » Interior: 1 iteration and > 1 iterations
  - Watch out for nested loops
  - Less precise than edge coverage
- Condition coverage
  - Select test cases such that all conditions are tested
    - $\Rightarrow$  if  $(a > b \mid l \mid c > d) \dots$
  - More precise than edge coverage

## Other Coverage Criteria

- ◆ Path coverage
  - Select test cases such that every path in the graph is visited
  - Loops are a problem
    - » 0, 1, average, max iterations
- ◆ Most thorough...
- ◆ ...but is it feasible?

#### Challenges

- Structural testing can cover all nodes or edges without revealing obvious faults
  - No matter what input, program always returns 0
- ◆ Some nodes, edges, or loop combinations may be infeasible
  - Unreachable/unexecutable code
- ◆ "Thoroughness"
  - A test suite that guarantees edge coverage also guarantees node coverage...
  - ...but it may not find as many faults as a different test suite that only guarantees node coverage

## More Challenges

- ◆ Interactive programs
- ◆ Listeners or event-driven programs
- ◆ Concurrent programs
- ◆ Exceptions
- ◆ Self-modifying programs
- ◆ Mobile code
- ◆ Constructors/destructors
- ◆ Garbage collection

## **Specification-Based Testing**

- Use specifications to derive test cases
  - Requirements
  - Design
  - Function signature
- Based on some kind of input domain
- ◆ Choose test cases that guarantee a wide range of coverage
  - Typical values
  - Boundary values
  - Special cases
  - Invalid input values

## "Some Kind of Input Domain"

- ◆ Determine a basis for dividing the input domain into subdomains
  - » Subdomains may overlap
  - Possible bases
    - » Size
    - » Order
    - » Structure
    - » Correctness
    - » Your creative thinking
- ♦ Select test cases from each subdomain
  - One test case may suffice

## Example

```
float homeworkAverage(float[] scores) {
      float min = 99999;
 2
      float total = 0;
 3
      for (int i = 0; i < scores.length; i++) {
 4
 5
         if (scores[i] < min)</pre>
 6
             min = scores[i];
         total += scores[i];
 8
      }
 9
      total = total - min;
      return total / (scores.length - 1);
10
11 }
```

#### Possible Bases

- ◆ Array length
  - Empty array
  - One element
  - Two or three elements
  - Lots of elements

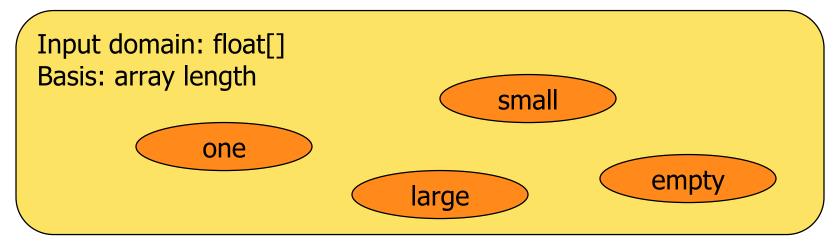

#### Possible Bases

- ◆ Position of minimum score
  - Smallest element first
  - Smallest element in middle
  - Smallest element last

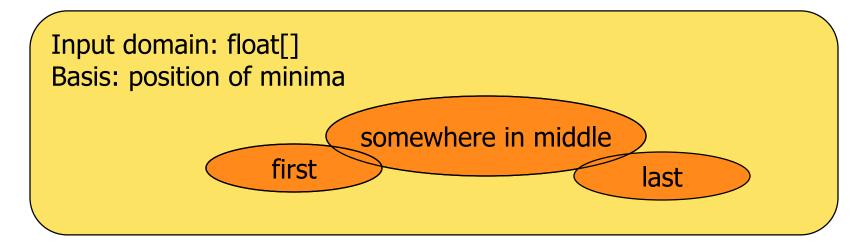

#### Possible Bases

- ◆ Number of minima
  - Unique minimum
  - A few minima
  - All minima

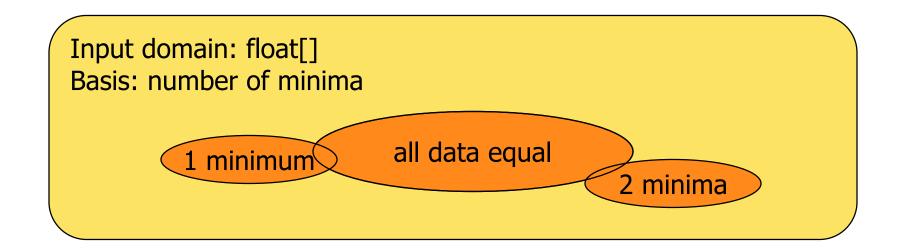

# **Testing Matrix**

| Test case (input) | Basis<br>(subdomain) | Expected output | Notes |
|-------------------|----------------------|-----------------|-------|
|                   |                      |                 |       |
|                   |                      |                 |       |
|                   |                      |                 |       |
|                   |                      |                 |       |

## homeworkAverage 1

| Test case                                     | Basis: Array length |     |       |       | Expected | Notes    |
|-----------------------------------------------|---------------------|-----|-------|-------|----------|----------|
| (input)                                       | Empty               | One | Small | Large | output   |          |
| ()                                            | X                   |     |       |       | 0.0      |          |
| (87.3)                                        |                     | X   |       |       | 87.3     | crashes! |
| (90,95,85)                                    |                     |     | X     |       | 92.5     |          |
| (80,81,82,83,<br>84,85,86,87,<br>88,89,90,91) |                     |     |       | X     | 86.0     |          |

## homeworkAverage 2

| Test case       | Basis | Position of min | Expected | Notes  |  |
|-----------------|-------|-----------------|----------|--------|--|
| (input)         | First | Middle          | Last     | output |  |
| (80,87,88,89)   | X     |                 |          | 88.0   |  |
| (87,88,80,89)   |       | X               |          | 88.0   |  |
| (99,98,0,97,96) |       | X               |          | 97.5   |  |
| (87,88,89,80)   |       |                 | X        | 88.0   |  |

# homeworkAverage 3

| Test case      | Basis | s: Number of mi | Expected | Notes  |  |
|----------------|-------|-----------------|----------|--------|--|
| (input)        | One   | Several         | All      | output |  |
| (80,87,88,89)  | X     |                 |          | 88.0   |  |
| (87,86,86,88)  |       | X               |          | 87.0   |  |
| (99,98,0,97,0) |       | X               |          | 73.5   |  |
| (88,88,88)     |       |                 | X        | 88.0   |  |